# **AED1 - Aula 19**

# **Filas de prioridade: implementações básica e com heap**

Filas de prioridade são um tipo abstrato de dados

- em que cada elemento está associado a um valor,
	- que indica sua prioridade,
- e que generaliza tanto filas quanto pilhas.

Uma fila de prioridades suporta operações de:

- inserção de um elemento com um certo valor de prioridade,
- edição da prioridade de um elemento (operação menos comum),
- remoção do elemento com maior (ou menor) prioridade.
	- Esta operação não atende maior e menor simultaneamente.
		- Por isso temos filas de prioridade de máximo
			- e filas de prioridade de mínimo.

Para simplificar, ao longo desta aula

- vamos supor que o valor de cada elemento corresponde a sua prioridade,
- e vamos focar na versão de **máximo** da fila de prioridade.
	- Destacamos que é simples transformar a implementação
		- de uma fila de prioridade de máximo
			- em uma fila de prioridade de mínimo.

Conhecendo a definição e operações suportadas por uma fila de prioridade,

- como definir as prioridades dos elementos,
	- para que uma fila de prioridade se comporte como uma fila?
- E para que ela se comporte como uma pilha?

#### **Implementação básica de uma fila de prioridade**

Esta implementação utiliza ideias

● da nossa implementação de fila em vetor.

Exemplo:

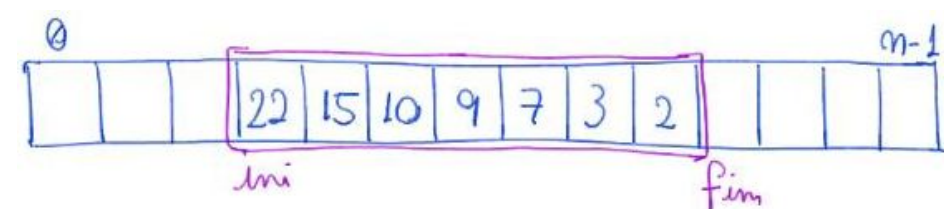

Tamanho

 $\bullet$  tam = fim - ini;

Remoção do elemento máximo

 $x = q$ [ini $++$ ];

 $\bullet$  Leva tempo constante, i.e., O(1).

Inserção de um elemento x

```
for (int i = fim - 1; i >= ini && v[i] < x; i--)
        v[i + 1] = v[i];v[i + 1] = x;f_{\text{im}}++;
```
● Ela leva tempo proporcional a tam no pior caso, i.e., O(tam).

Implementação básica de uma fila de prioridade de máximo

● baseada na implementação de fila em vetor circular

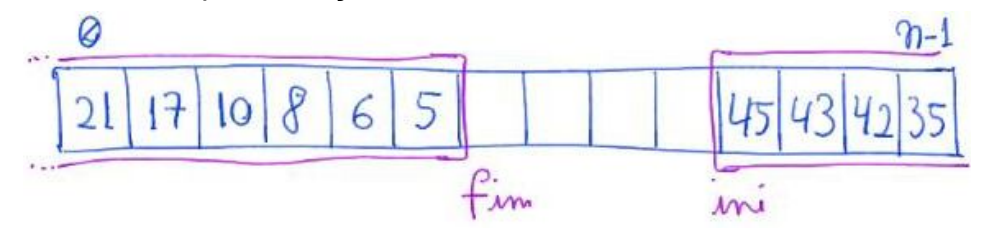

Remoção e, principalmente, inserção passam a ter mais detalhes,

- mas a eficiência da primeira continua constante
	- e da segunda continua proporcional ao número de elementos,
		- $\blacksquare$  i.e, O(tam).

Será que podemos fazer melhor?

#### **Implementação de uma fila de prioridade usando Heap**

Heap é uma estrutura de dados eficiente para implementar Filas de Prioridades.

● Exemplo de um heap de máximo:

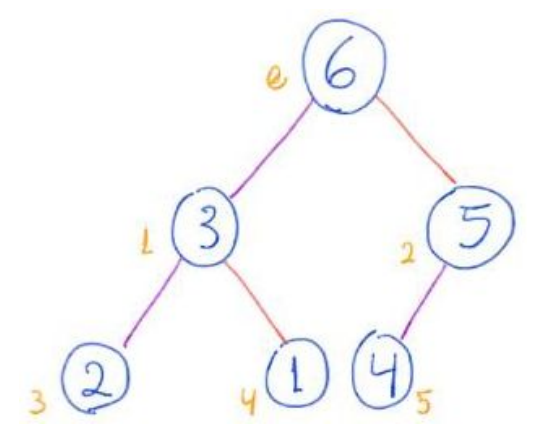

Um heap de máximo é

- uma árvore binária completa ou quase-completa,
- cujos nós respeitam a propriedade do heap de máximo, i.e.,
	- o valor da prioridade de um nó é >= que a prioridade de seus filhos.

prioridade do no priori

- Note que essa propriedade não nos permite comparar os valores
	- de um filho esquerdo e de um filho direito.

Numa árvore binária completa

- cada nível p tem 2<sup>^</sup>p nós.
- Lembrando que a raiz fica no nível 0
	- e que o nível aumenta cada vez que
		- vamos de um nó para seu filho esquerdo ou direito.

Quantos nós tem uma árvore binária completa com h níveis?

- $\bullet$  O número de nós m =  $2^{(h + 1)} 1$ .
- Para entender o porquê, vamos analisar quantitativamente tal árvore.

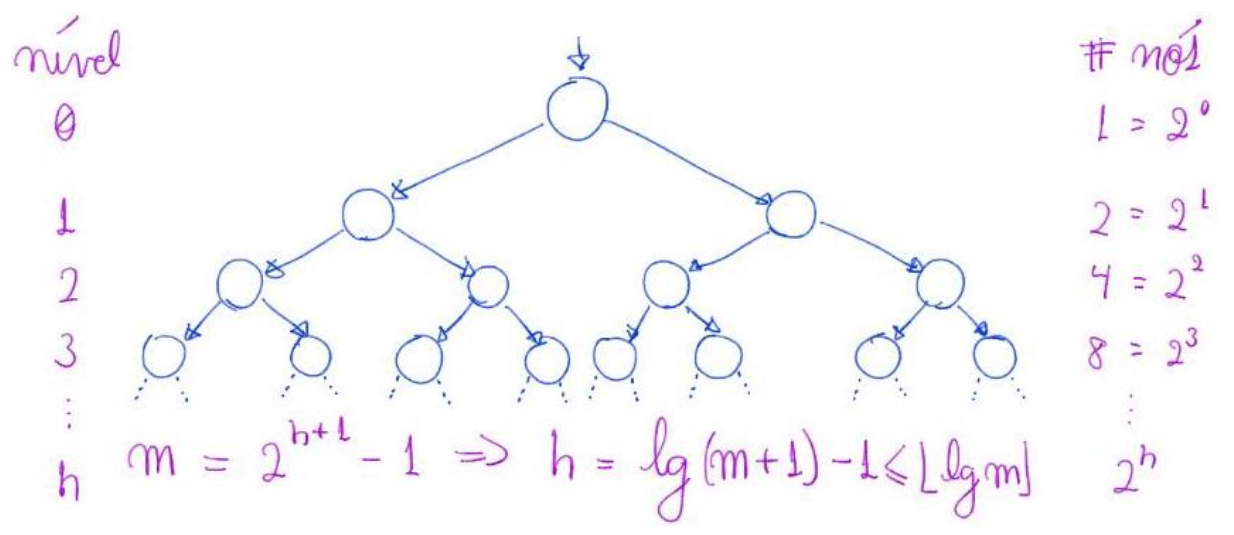

Numa árvore binária quase completa

- $\bullet$  cada nível p tem  $2^p$  nós,
	- com a possível exceção do último nível.
- Se for esse o caso, no último nível as posições dos nós
	- são preenchidas da esquerda para a direita, sem espaços vazios.

O fato do heap ser uma árvore binária quase completa,

- permite que ele seja implementado em um vetor,
	- como mostra o seguinte exemplo:

-Exemple de heap na visão de:<br>. arvore binaria<br>. livarizado em votor 6  $\overline{3}$ 

- Em tal implementação o vetor é preenchido da esquerda para a direita,
	- e os nós da árvore são contados/numerados de cima para baixo
		- e, em cada nível, também da esquerda para a direita.
- Desse modo, o número associado a cada nó da árvore
	- corresponde a seu índice no vetor.

De modo geral, implementamos um heap com m elementos

- em um vetor v que começa em 0 e vai até m 1.
- Para tanto, dado um elemento na posição i,
	- é essencial saber quem é pai, filho esquerdo e filho direito de i.
- Para tanto, podemos usar as seguintes fórmulas:

```
#define FILHO_ESQ(i) (2 * i + 1)
#define FILHO_DIR(i) (2 * i + 2)
#define PAI(i) ((i - 1) / 2)
```
- Observe que elas funcionam corretamente
	- no heap do exemplo anterior.

Traduzindo a propriedade do heap de máximo

- para a implementação em vetor temos
	- $\circ$  v[PAI(i)] = v[(i 1) / 2] >= v[i]
	- $V[i]$  >=  $V[2 * i + 1]$  =  $V[FILHO_ESQ(i)]$
	- $\circ$  v[i] >= v[2 \* i + 2] = v[FILHO\_DIR(i)]
- Observe que, o nó raiz, que não tem pai, fica na posição 0.
- Além disso, se FILHO  $ESQ(i)$  ou FILHO DIR(i) forem  $>= m$ ,
	- então i não tem filho esquerdo ou direito, respectivamente.
- Note que os nós da segunda metade do vetor não tem filhos, já que
	- $\circ$  para i >= m / 2 temos FILHO ESQ(i) = 2 \* i + 1 >= 2 m / 2 + 1 >= m.
- De fato, em um heap (e em toda árvore binária quase completa),

○ o número de folhas (nós sem filhos) é pelo menos metade do total.

Para obter uma intuição do porque o índice de um nó i

- é aproximadamente metade do índice de seus filhos, observe que,
	- numa árvore binária quase completa o número de nós antes de i é
		- aproximadamente igual ao número de nós entre i e seus filhos.
- Para uma explicação mais precisa, considere a análise do seguinte exemplo:

$$
P=3
$$
\n
$$
K=3
$$
\n
$$
P = 3
$$
\n
$$
P = 3
$$
\n
$$
P = 3
$$
\n
$$
P = 3
$$
\n
$$
P = 3
$$
\n
$$
P = 3
$$
\n
$$
P = 3
$$
\n
$$
P = 3
$$
\n
$$
P = 3
$$
\n
$$
P = 3
$$
\n
$$
P = 3
$$
\n
$$
P = 3
$$
\n
$$
P = 3
$$
\n
$$
P = 3
$$
\n
$$
P = 3
$$
\n
$$
P = 3
$$
\n
$$
P = 3
$$
\n
$$
P = 3
$$
\n
$$
P = 3
$$
\n
$$
P = 3
$$
\n
$$
P = 3
$$
\n
$$
P = 3
$$
\n
$$
P = 3
$$
\n
$$
P = 3
$$
\n
$$
P = 3
$$
\n
$$
P = 3
$$
\n
$$
P = 3
$$
\n
$$
P = 3
$$
\n
$$
P = 3
$$
\n
$$
P = 3
$$
\n
$$
P = 3
$$
\n
$$
P = 3
$$
\n
$$
P = 3
$$
\n
$$
P = 3
$$
\n
$$
P = 3
$$
\n
$$
P = 3
$$
\n
$$
P = 3
$$
\n
$$
P = 3
$$
\n
$$
P = 3
$$
\n
$$
P = 3
$$
\n
$$
P = 3
$$
\n
$$
P = 3
$$
\n
$$
P = 3
$$
\n
$$
P = 3
$$
\n
$$
P = 3
$$
\n
$$
P = 3
$$
\n
$$
P = 3
$$
\n
$$
P = 3
$$
\n
$$
P = 3
$$
\n
$$
P = 3
$$
\n
$$
P = 3
$$
\n
$$
P = 3
$$
\n
$$
P = 3
$$

eleventos artes de i  $10 = 7 + 3 = (2^3 - 1) + 3 = (2^9 - 1) + 16$  $i = (2^P-1) + K$  (indict conecament) eleventos depois de i  $10 = 4 + 6$  $=(2^3-3-1)+2.3$  $=(2^P-k-1)+2k=2^P+K-1$  $fe(i) = (2^P + k - 1) + 1 + (2^P + k - 1)$  $= 9i+1$ 

Queremos descobrir a altura de uma árvore binária quase completa com m nós,

- ou, de modo equivalente,
	- o número de níveis que um heap com m elementos possui,
- pois isso será relevante para entender
	- a eficiência de operações que manipulam um heap.

Para tanto, vamos considerar algumas questões:

- Quantos nós cabem no nível h de uma árvore binária completa?
	- Já vimos que são 2^h nós.
- Quantos nós cabem numa árvore binária completa com h níveis?  $\circ$  Também já vimos que são  $2^{(h + 1)}$  - 1 nós.
- Lembre que a numeração dos nós da árvore,
	- que corresponde aos índices do vetor,
		- começa em 0 na raiz,
			- aumenta de cima para baixo nos níveis,
			- e, em cada nível, aumenta da esquerda para a direita.
- Quais os possíveis índices dos nós do nível h?
	- $\circ$  São inteiros no intervalo  $[2^h 1, 2^h 1]$ .
	- $\circ$  Isso porque, com  $2^{(h + 1)}$  1 nós na árvore e contando a partir de 0,
		- $\Box$  o último elemento tem índice  $2^{(h + 1)} 2$ ,
	- e o primeiro elemento do nível h tem índice
		- $2^{(h + 1)} 2 2^{h} + 1 = 2^{h} + 2^{h} 1 2^{h} = 2^{h} 1$ .

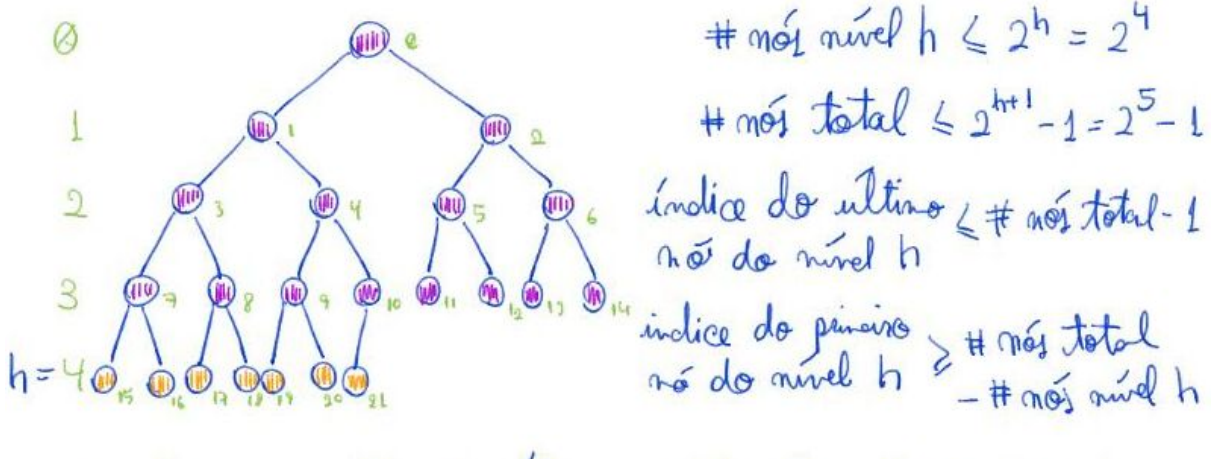

Lembre que o indice do ultimo no da árrore/heap é m-1

- Qual o nível do último nó da árvore, que tem índice m 1?
	- $\circ$  h = piso(  $\lg m$  ), pois
		- $2^h$ h 1 <= m 1 <=  $2^h$ (h + 1) 2
		- $2^h$ h <= m <=  $2^h$ (h + 1) 1
		- $\blacksquare$  2<sup>^</sup>h <= m < 2^(h + 1)
		- $h \leq \lg(m) \leq h + 1$
- Portanto, o número de níveis de um heap com m elementos é **piso(lg m)**.
- Note que, se trocarmos m 1 pelo índice i de um nó qualquer,
	- conseguimos obter o nível deste usando o mesmo raciocínio,
		- $\blacksquare$  i.e., o nível de i é piso( $\lg(i + 1)$ ).

Agora vamos estudar as duas funções mais importantes para manutenção do heap.

#### **Sobe Heap**

- Veremos esta função aplicada à inserção de um novo elemento no heap, ○ que é seu uso mais comum.
- Também a utilizaremos para construir um heap a partir de um vetor.

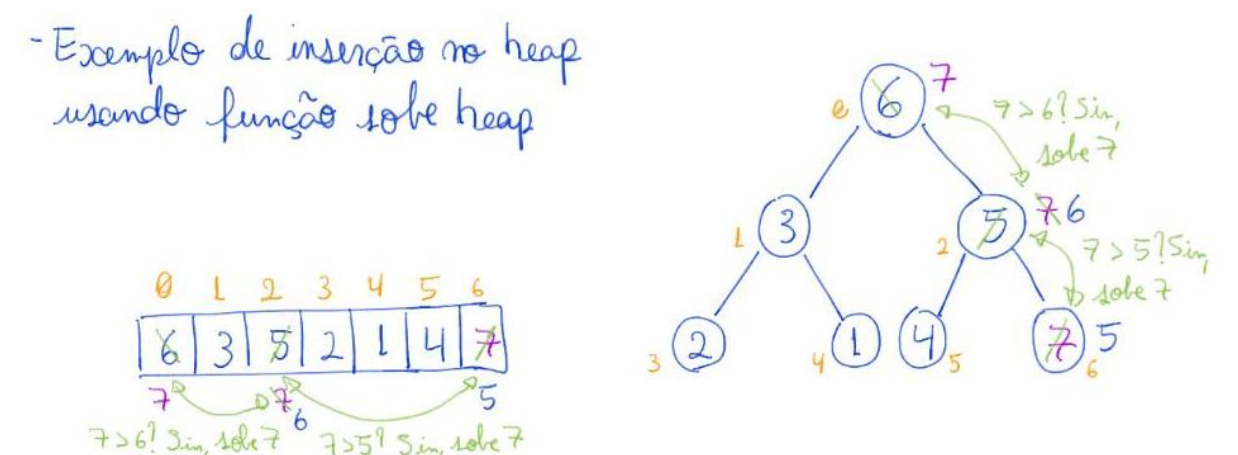

## Código da sobeHeap:

```
// sobe o elemento em v[pos] até restaurar a propriedade do heap
void sobeHeap(int v[], int pos)
{
    int corr = pos; while (corr > 0 && v[PAI(corr)] < v[corr])
     {
         troca(&v[corr], &v[PAI(corr)]);
        corr = PAI(corr); }
}
  ● Exemplo de uso da sobeHeap:
     printf("Testando sobeHeap com elemento da ultima posicao\n");
     sobeHeap(v, m - 1);
```
Corretude e invariante da sobeHeap:

● O invariante principal que vale no início de cada iteração é

- todo elemento em v[0 .. pos] respeita a propriedade do heap,
	- exceto, possivelmente, pelo elemento corr.
- $\circ$  Isto é, v[i]  $\leq$  v[PAI(i)] = v[(i 1) / 2] vale para todo i != corr.

Eficiência da sobeHeap:

- $\bullet$  número de operações é O(log pos) = O(log m),
	- pois no início corr = pos e em cada iteração corr é dividido por 2.

A seguir apresentamos o código da função **insereHeap**,

- que implementa uma das operações fundamentais da fila de prioridade.
- Esta função coloca o novo elemento na próxima posição disponível no vetor,
	- e invoca sobeHeap para restabelecer a propriedade do Heap.

```
■ Por isso, sua eficiência é O(lg m).
int insereHeap(int v[], int m, int x)
{
    v[m] = x; sobeHeap(v, m);
     return m + 1;
}
  ● Exemplos de uso da insereHeap:
     printf("Inserindo novo elemento no max heap\n");
     m = insereHeap(v, m, 999);
```
 **printf**("Criando novo max heap usando insereHeap - ordem direta\n");

```
m = 0;
for (i = 0; i < n; i++)m = insereHeap(v, m, i);
```
 **printf**("Criando novo max heap usando insereHeap - ordem inversa\n");

```
m = 0;for (i = 0; i < n; i++)m = insereHeap(v, m, n - i - 1);
```
Uso da sobeHeap para reorganizar um vetor transformando-o em um Heap:

 **printf**("Criando um max heap mandando todos subirem da esquerda pra direita\n");

for  $(i = 1; i < m; i++)$ 

**sobeHeap**(v, i);

- Qual a eficiência deste algoritmo?
	- O(m lg m), pois invoca sobeHeap m vezes.

#### **Desce Heap**

- Veremos esta função aplicada à remoção de um elemento do heap, ○ que é seu uso mais comum.
- Também a utilizaremos para construir um heap a partir de um vetor.

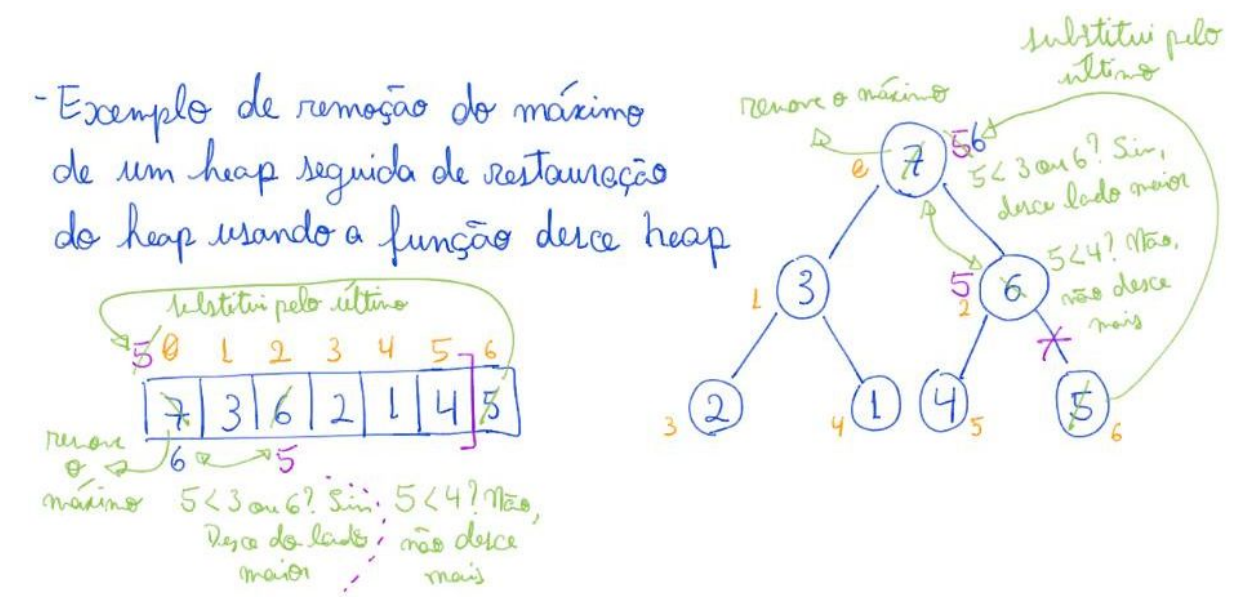

### Código da desceHeap:

```
// desce o elemento em v[pos] até restaurar a propriedade do heap
void desceHeap(int v[], int m, int pos)
{
     int corr = pos, filho;
     while (FILHO_ESQ(corr) < m && (v[FILHO_ESQ(corr)] > v[corr]
     || (FILHO_DIR(corr) < m && v[FILHO_DIR(corr)] > v[corr])))
     {
         filho = FILHO_ESQ(corr);
        if (FILHO_DIR(corr) < m &amp; N[FILHO_DIR(corr)] > v[filho]) filho = FILHO_DIR(corr);
         troca(&v[corr], &v[filho]);
        corr = fillho; }
}
```

```
● Exemplo de uso da desceHeap:
```

```
 printf("Testando desceHeap com elemento da primeira posicao\n");
v[0] = 0; desceHeap(v, m, 0);
```
Corretude e invariante da desceHeap:

- O invariante principal que vale no início de cada iteração é
	- $\circ$  todo elemento em v[0 .. m 1] respeita a propriedade do heap,
		- exceto, possivelmente, pelo elemento corr.
	- $\circ$  Isto é, v[i] >= v[FILHO ESQ(i)] = v[2 \* i + 1]
		- e v[i] >= v[FILHO DIR(i)] = v[2 \* i + 2] vale para todo i != corr.

Eficiência da desceHeap:

- número de operações é O(lg m),
	- pois em cada iteração descemos um nível na árvore do heap
		- e o maior nível é piso(lg m).

A seguir apresentamos o código da função **removeHeap**,

- que implementa uma das operações fundamentais da fila de prioridade.
- Esta função remove e devolve o elemento máximo,
	- que está na primeira posição do vetor.
- Para ocupar essa posição vaga,
	- ela move o último elemento do vetor para a primeira posição.
- Então, ela invoca desceHeap para restabelecer a propriedade do Heap.
	- Por isso, sua eficiência é O(lg m).

```
int removeHeap(int v[], int m, int *px)
{
    *px = v[0];
     troca(&v[0], &v[m - 1]);
     desceHeap(v, m, 0);
    return m - 1;
```

```
}
```
● Exemplo de uso do removeHeap:

```
 printf("Removendo o maior elemento do vetor usando
```

```
removeHeap\n");
```

```
m = removeHeap(v, m, \&x);
```
Curiosidade:

● É possível usar a função desceHeap para reorganizar um vetor

- de modo a transformá-lo em um heap.
- De fato, essa implementação é particularmente eficiente.
	- Veremos como ela funciona numa próxima aula.

Heaps são estruturas de dados muito eficientes

- para implementar filas de prioridade.
- Por isso, sempre que estiverem resolvendo um problema
	- e perceberem que seu algoritmo busca repetidamente
		- pelo maior (ou menor) elemento de um conjunto,
	- devem desconfiar que um heap tornará seu algoritmo mais rápido.

### Quiz 1:

● Como transformar um heap de máximo em um heap de mínimo?

Quiz 2:

- Considere que uma operação de edição alterou a prioridade
	- $\circ$  de um elemento i de um Heap, alocado em um vetor v[0  $\ldots$  m 1].
- Podemos usar as funções sobeHeap e desceHeap
	- para restaurar a propriedade do Heap.
- Supondo que a edição reduziu a prioridade de v[i],
	- qual função usar e quais os parâmetros da chamada?
- Responda a mesma questão,
	- no caso da edição ter aumentado a prioridade de v[i].